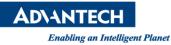

# **Advantech AE Technical Share Document**

| Date                   | 2015 / 6 / 03                                    | SR#        |      |
|------------------------|--------------------------------------------------|------------|------|
| Category               | ■ FAQ □ SOP                                      | Related OS | WEC7 |
| Abstract               | How to set BIOS before booting WEC7 in TPC-xx51T |            |      |
| Keyword                | WEC7 , TPC-1251T,TPC-1551T,BIOS                  |            |      |
| <b>Related Product</b> | TPC-1251T,TPC-1551T                              |            |      |

### Problem Description:

Customer fails to boot WEC7 in TPC-1551T

## Brief Solution - Step by Step:

Enter the BIOS setting and set the IDE configuration from SATA mode to IDE mode.

# **BIOS** Information

BIOS version: V1.14 Note: IDE Configuration must set SATA Mode to IDE Mode in BIOS for booting successfully. You can set it at: BIOS menu | Advanced | IDE Configuration | SATA Mode

### 1. <u>Reference</u>